# **Narwhals Explore Words in Binary Code**

**Created by Deirdre Smith of JDaniel4's Mom**

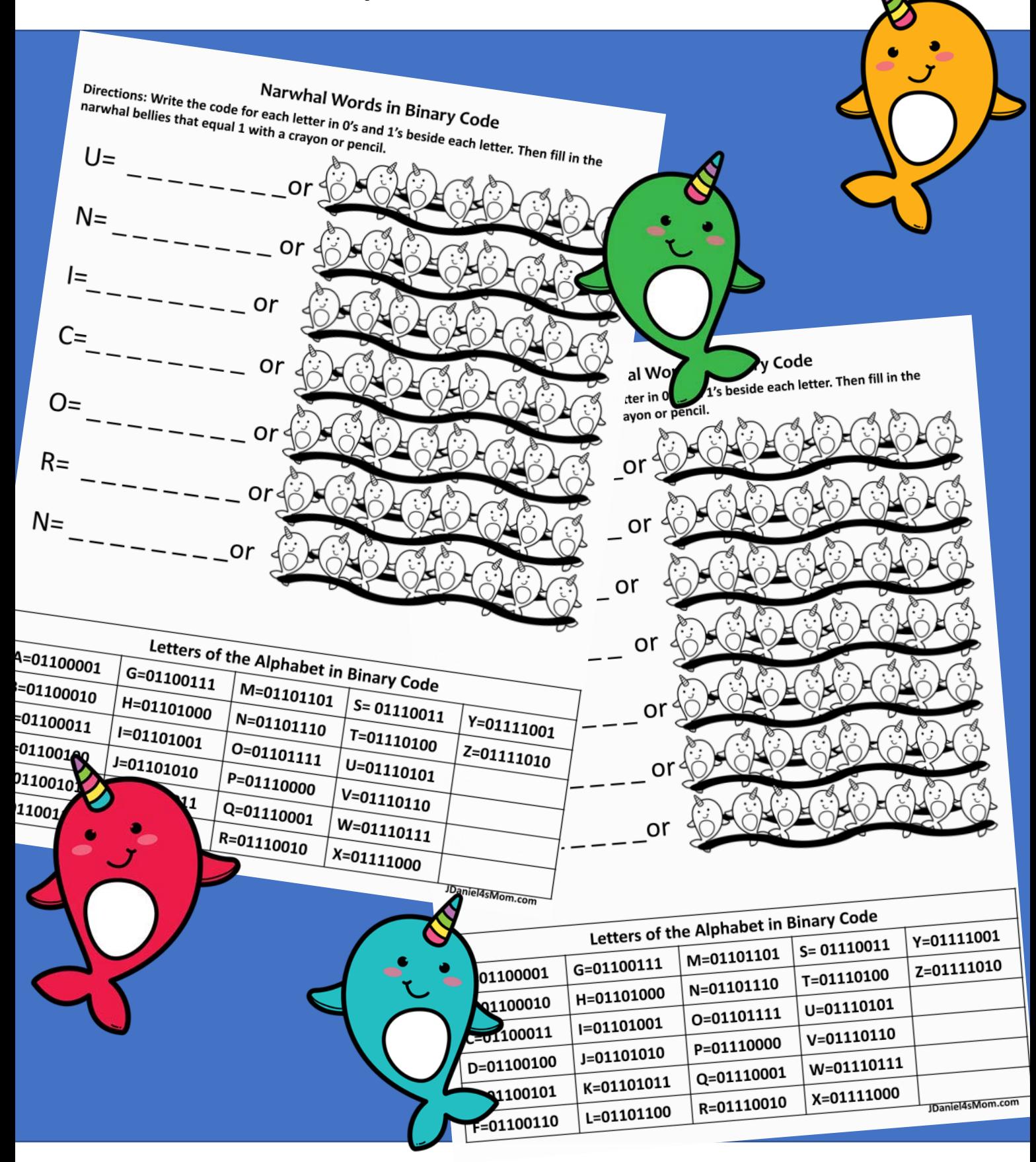

**Terms of Use: Remember that all of my worksheets are for personal use. You cannot claim these worksheets or sell them as your own. All the worksheets are the property of JDaniel4sMom.com**

**Directions: Write the code for each letter in 0's and 1's beside each letter. Then fill in the narwhal bellies that equal 1 with a crayon or pencil.**

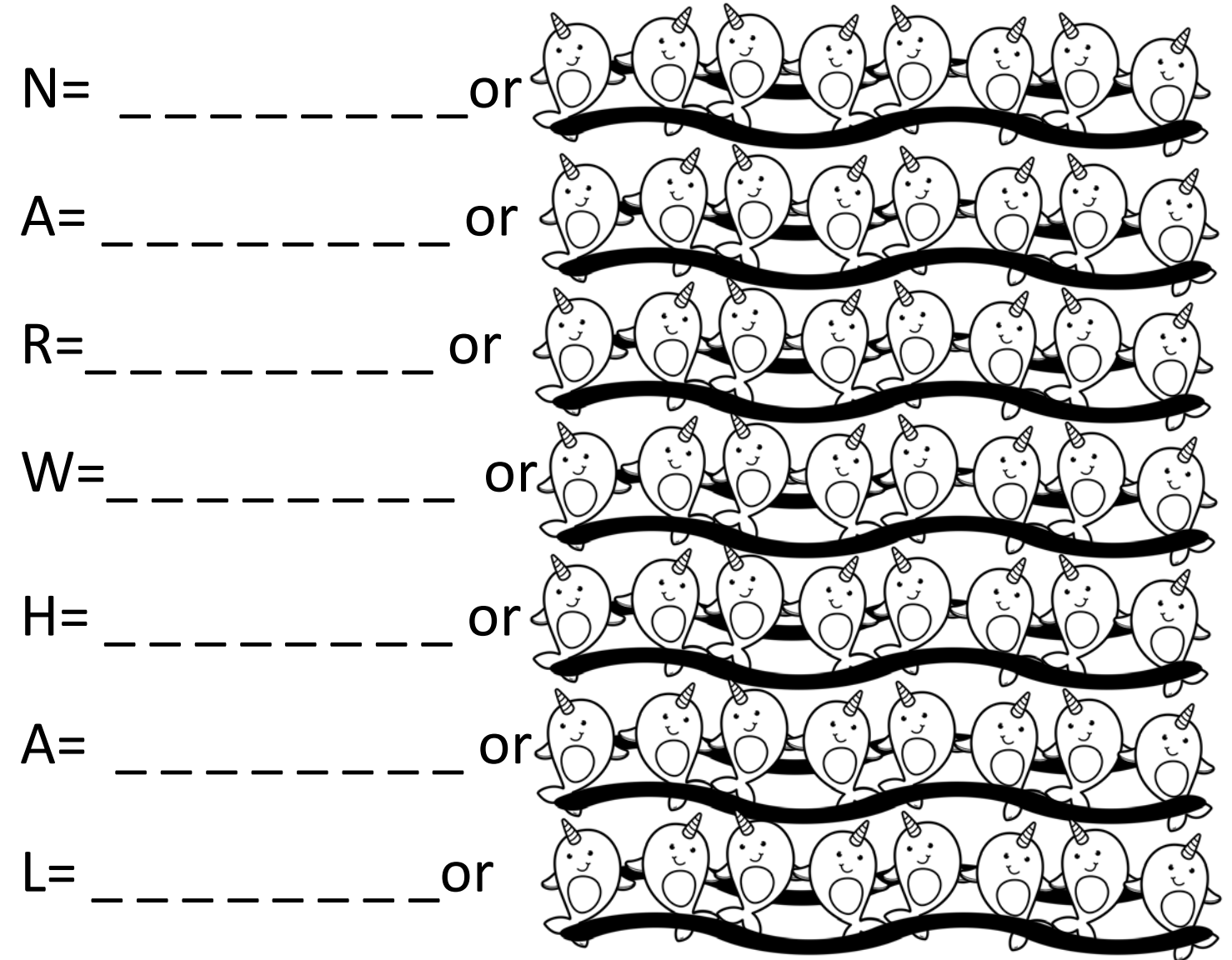

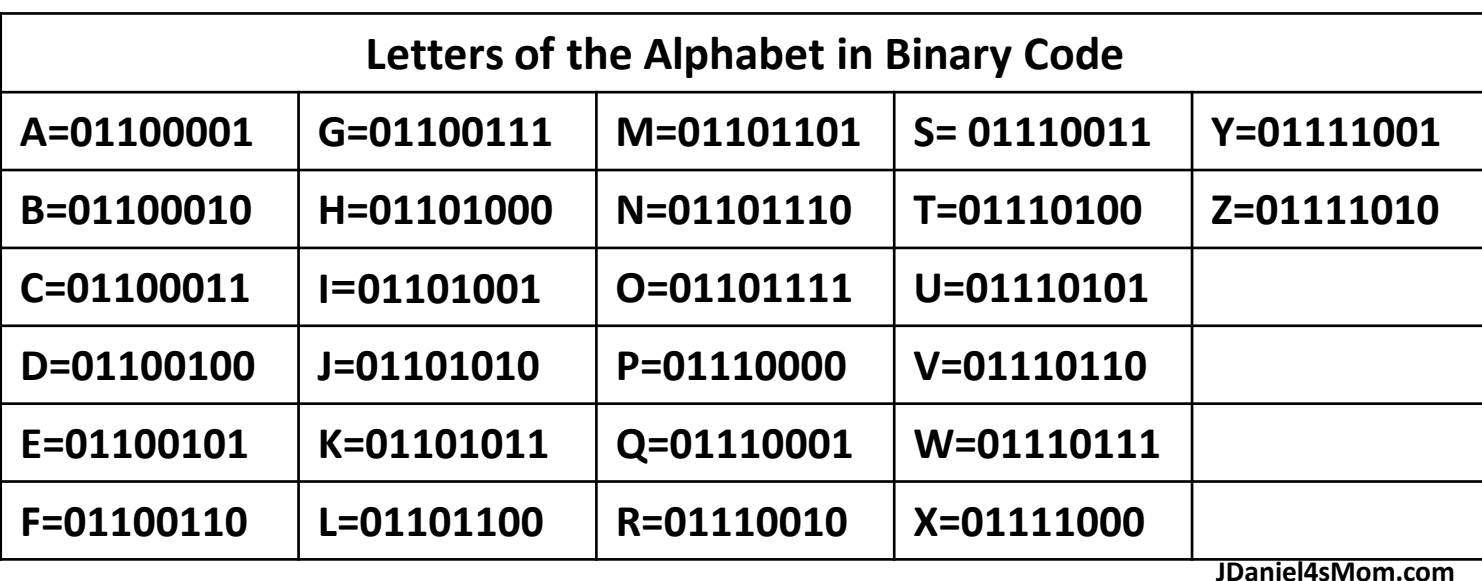

**Directions: Write the code for each letter in 0's and 1's beside each letter. Then fill in the narwhal bellies that equal 1 with a crayon or pencil.**

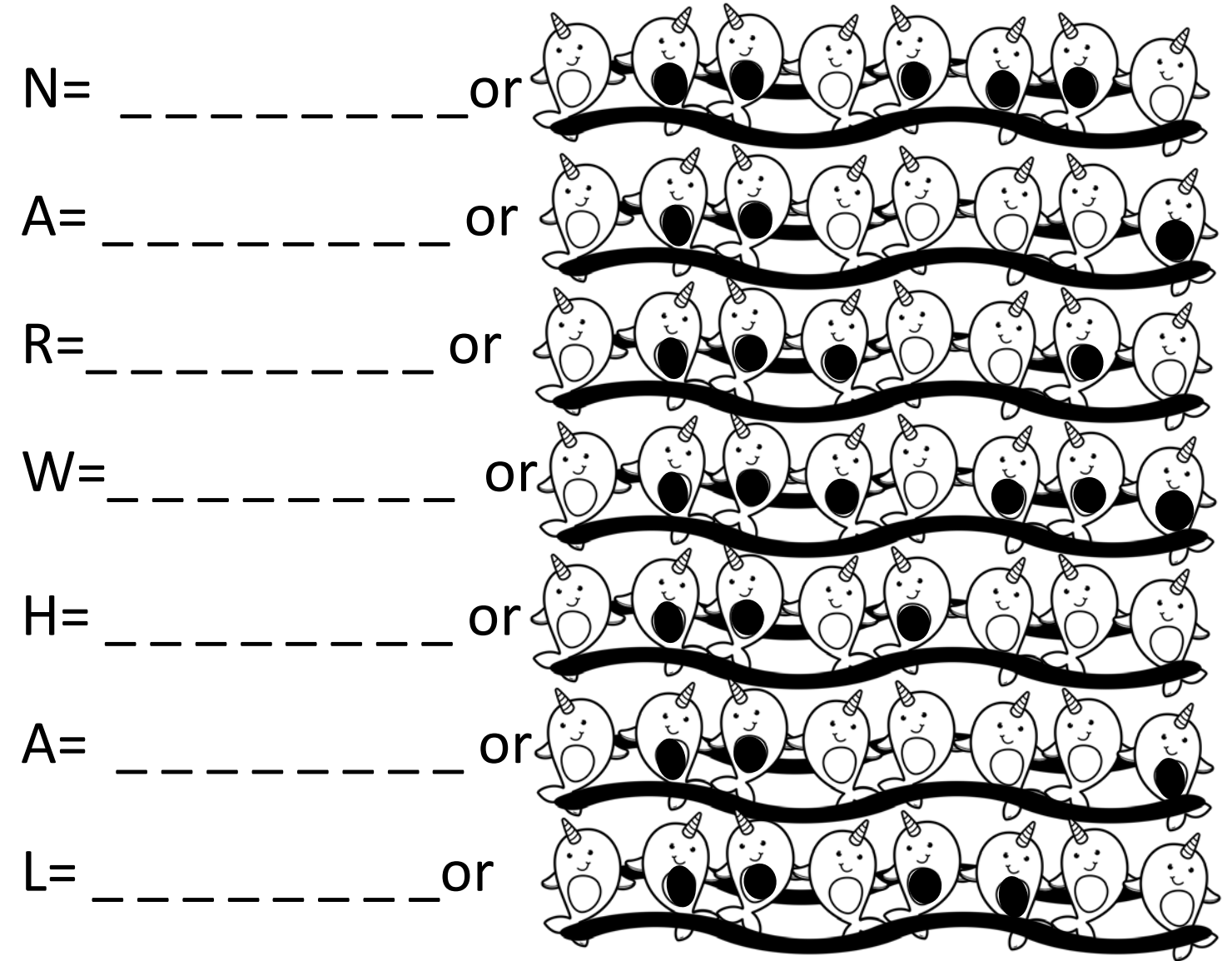

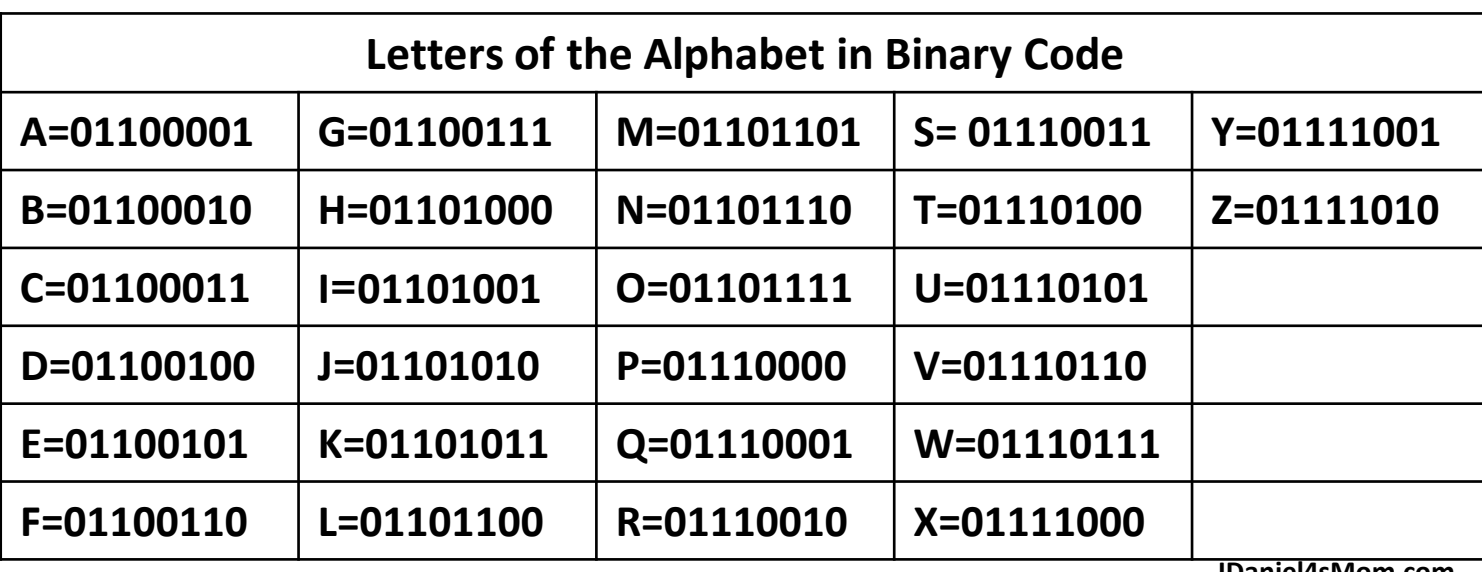

**JDaniel4sMom.com**

**Directions: Write the code for each letter in 0's and 1's beside each letter. Then fill in the narwhal bellies that equal 1 with a crayon or pencil.**

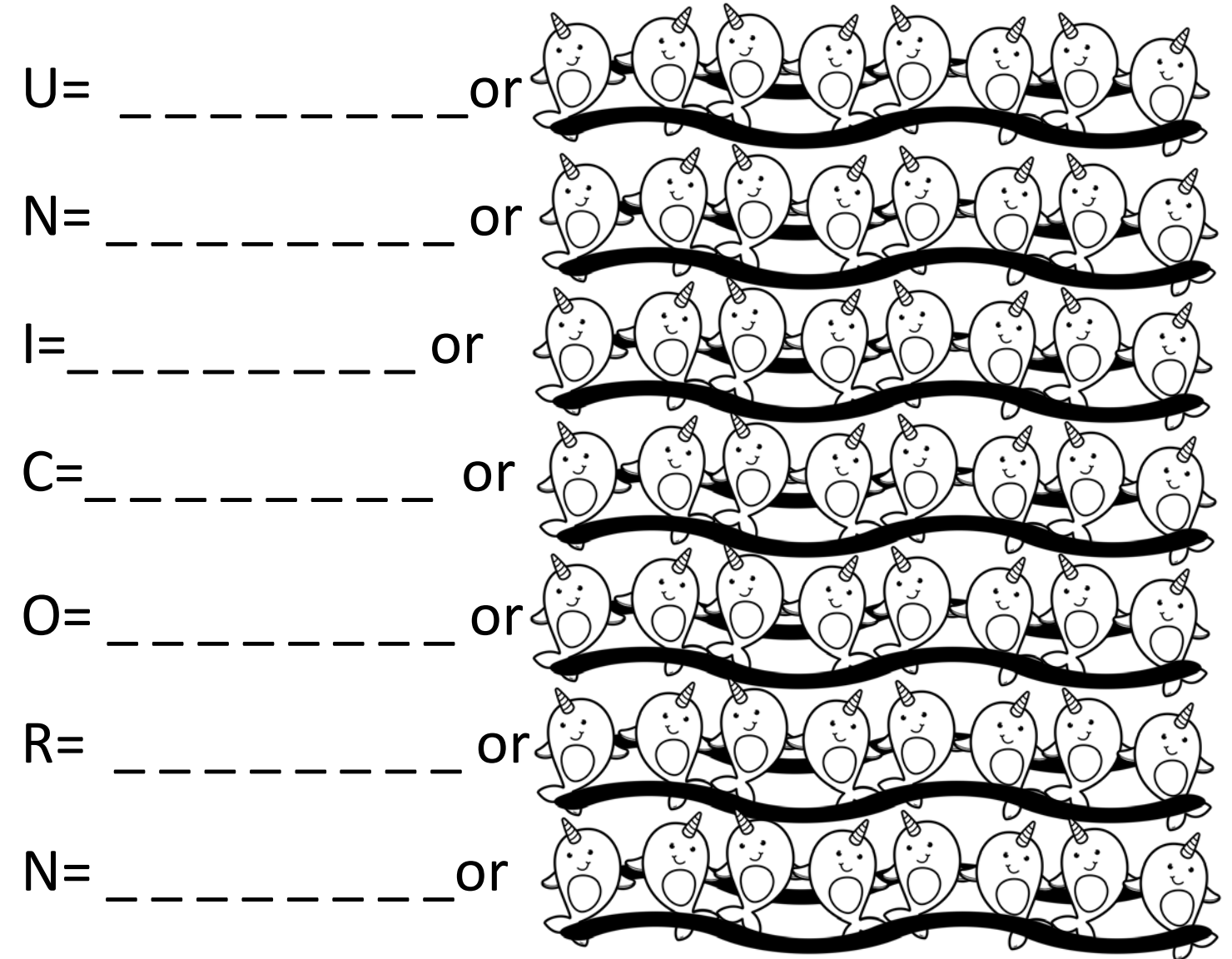

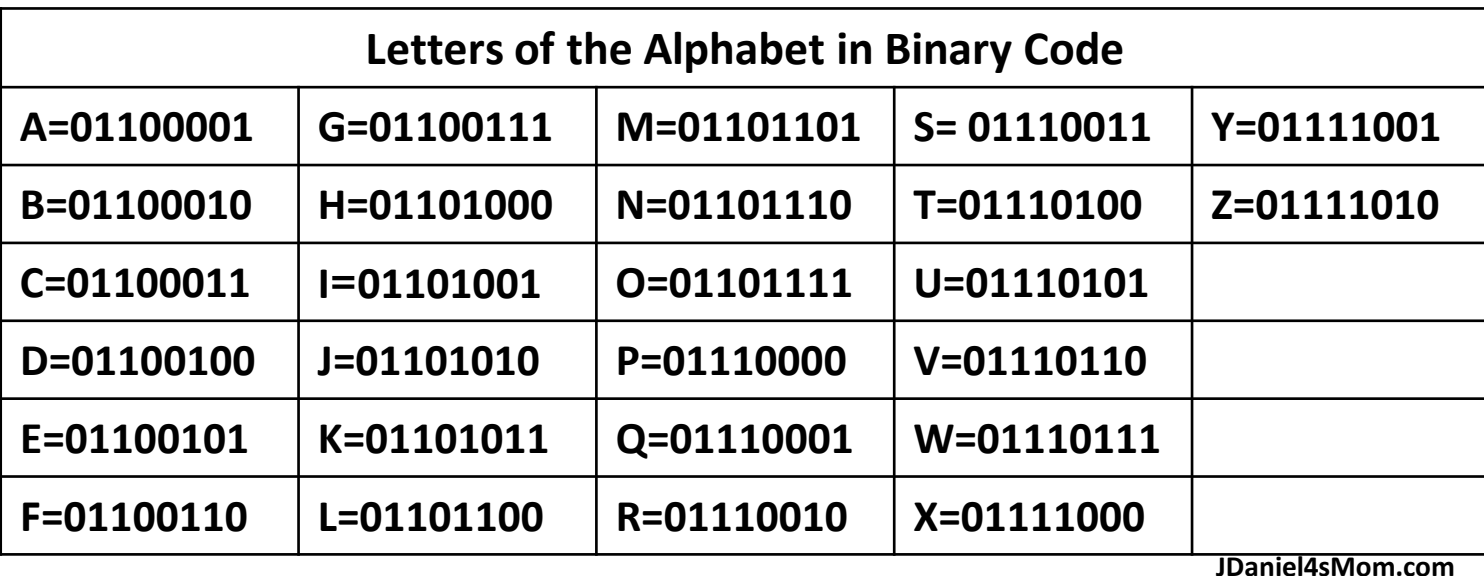

**Directions: Write the code for each letter in 0's and 1's beside each letter. Then fill in the narwhal bellies that equal 1 with a crayon or pencil.**

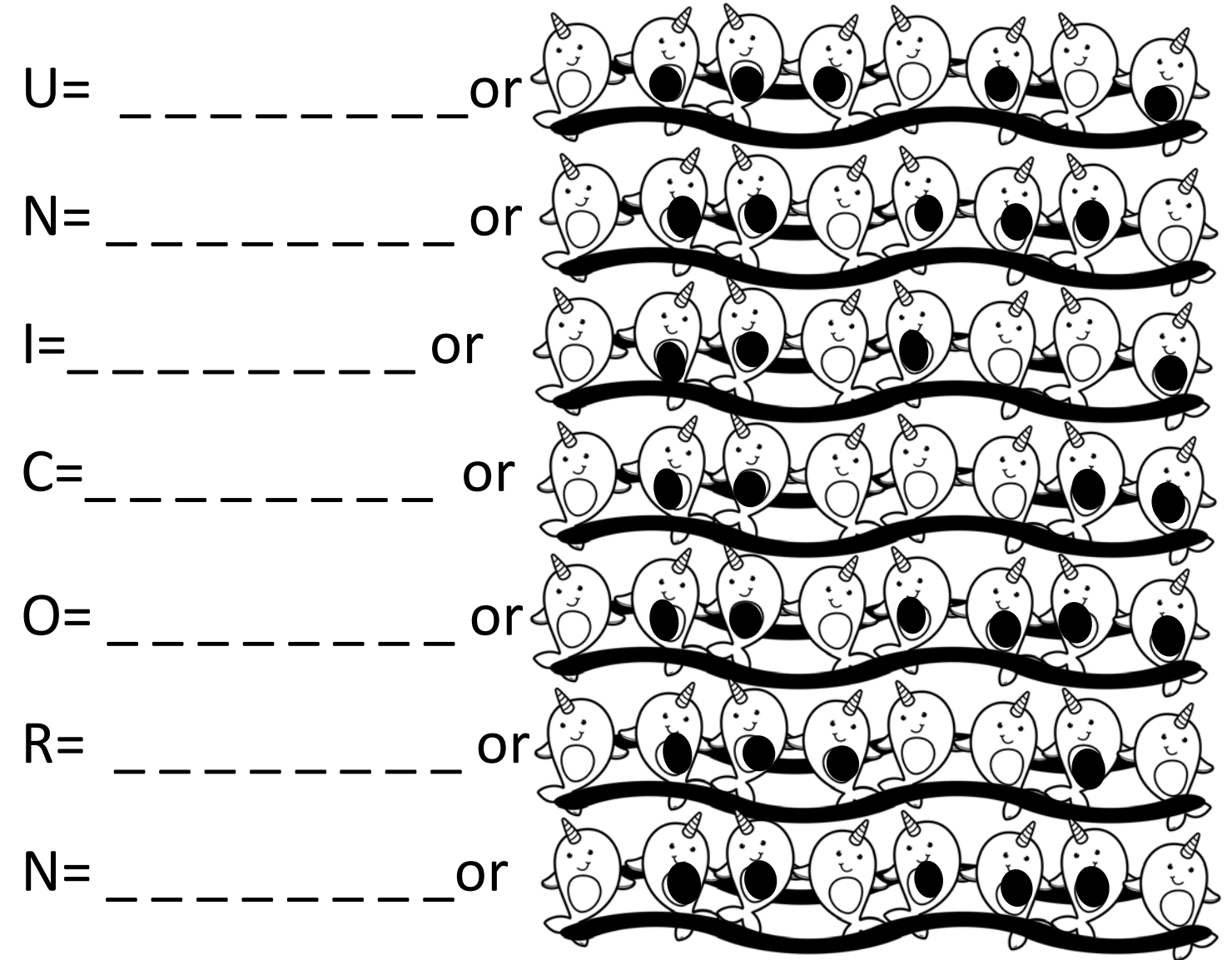

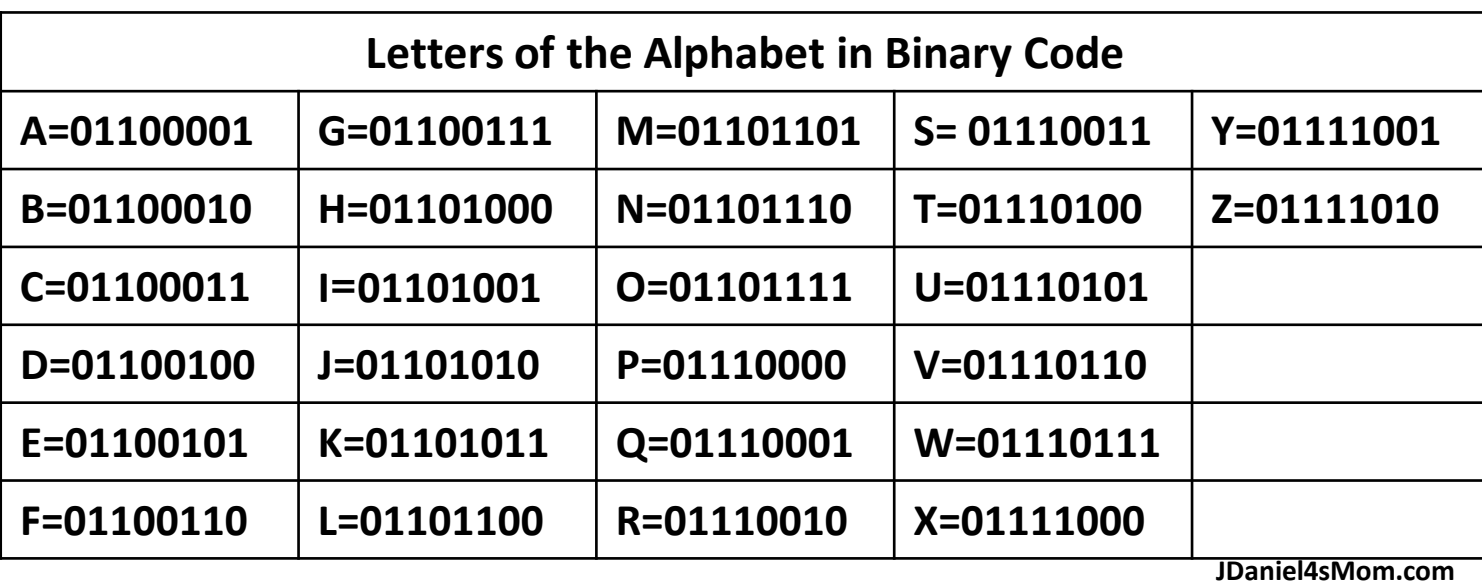

**Directions: Write the code for each letter in 0's and 1's beside each letter. Then fill in the narwhal bellies that equal 1 with a crayon or pencil.**  $\sim$  $\overline{a}$ 

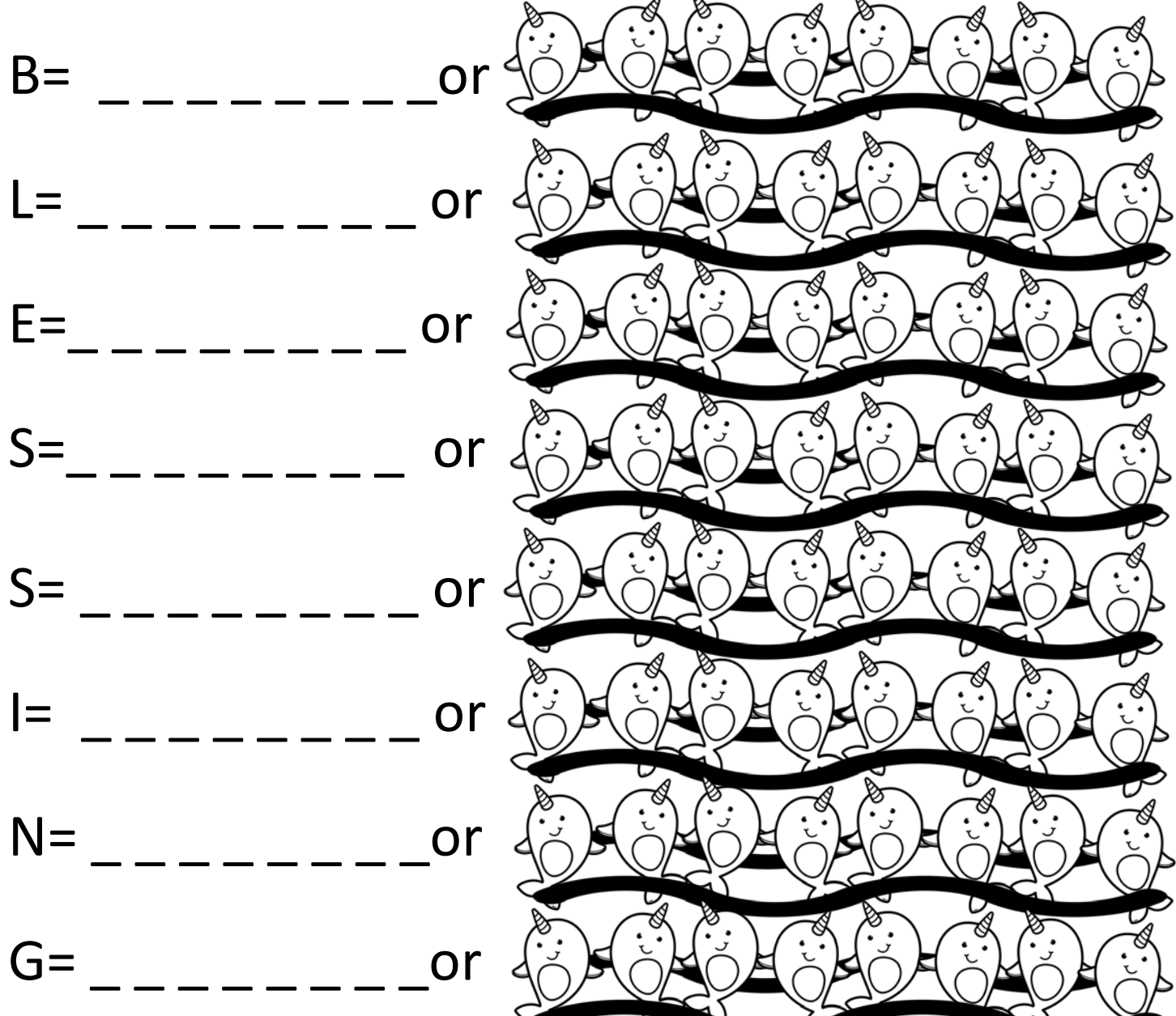

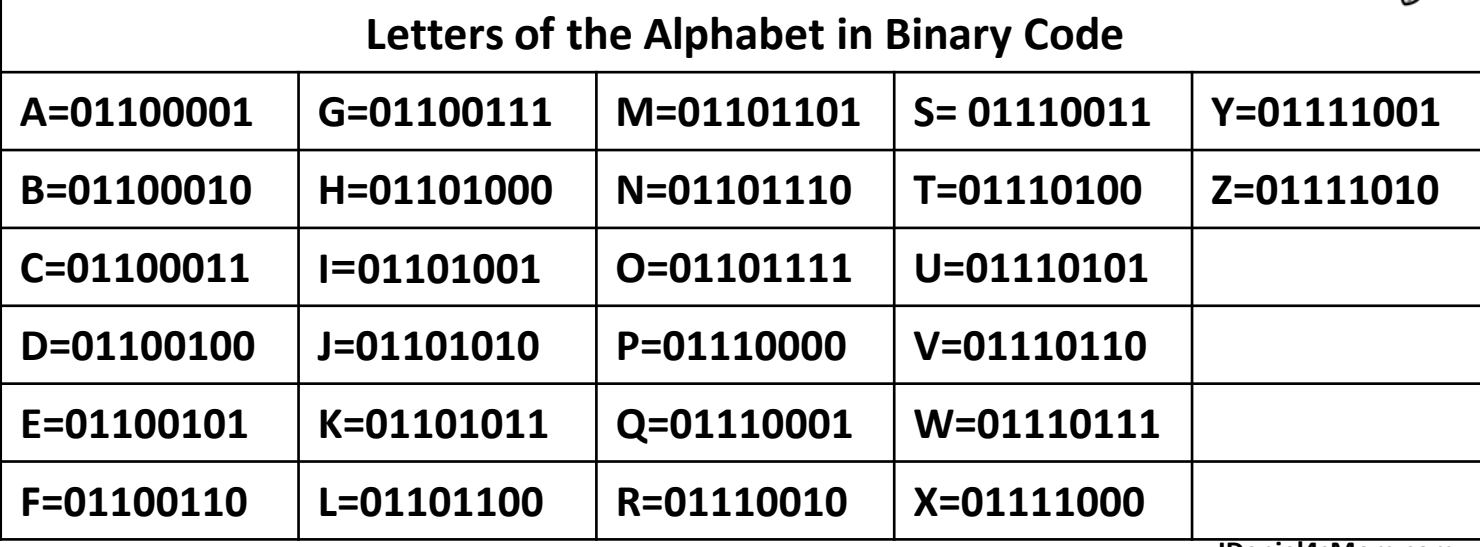

**JDaniel4sMom.com**

 $\overline{\phantom{a}}$ 

p

**Directions: Write the code for each letter in 0's and 1's beside each letter. Then fill in the narwhal bellies that equal 1 with a crayon or pencil.**  $\sim$  $\alpha$ 

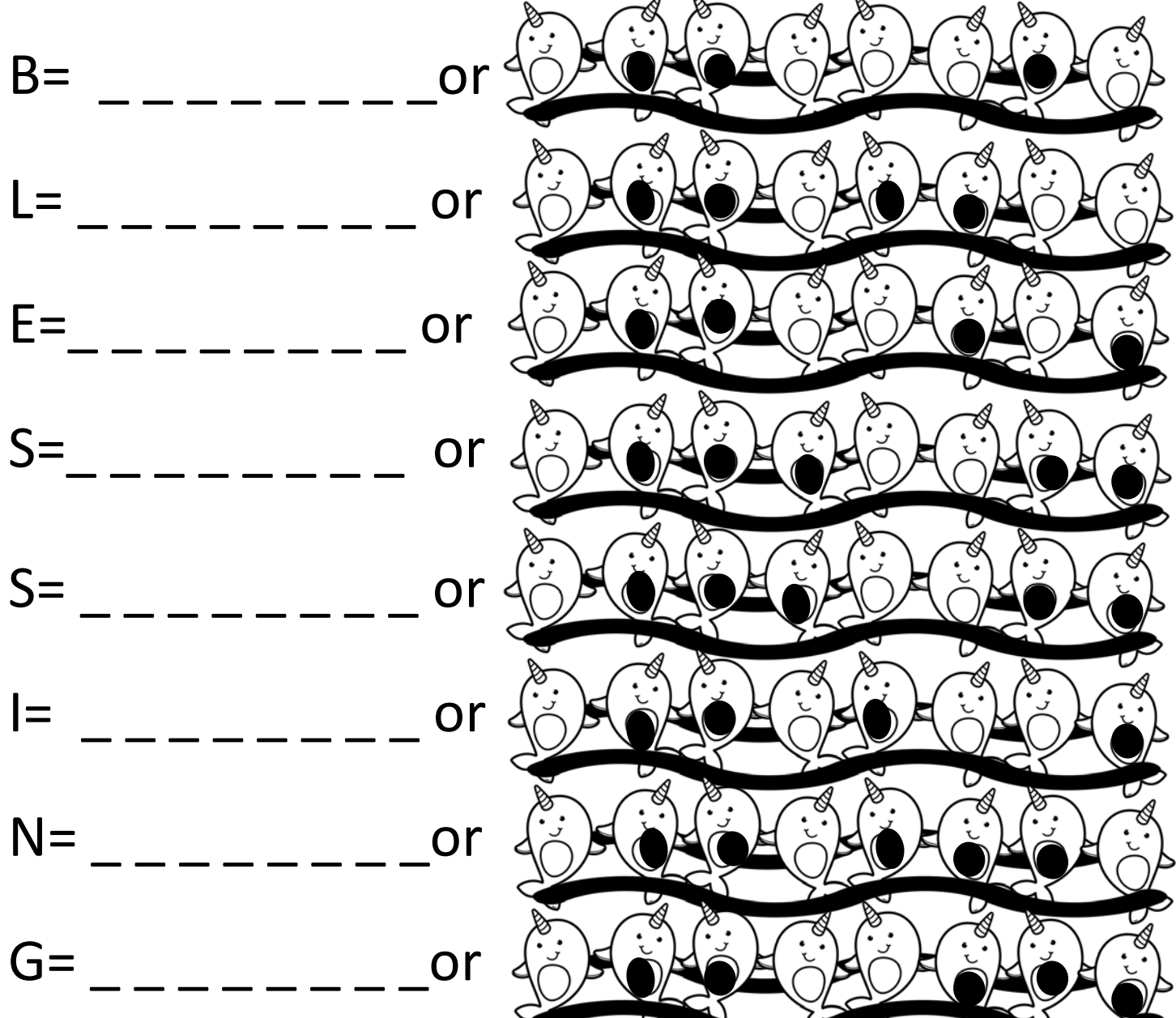

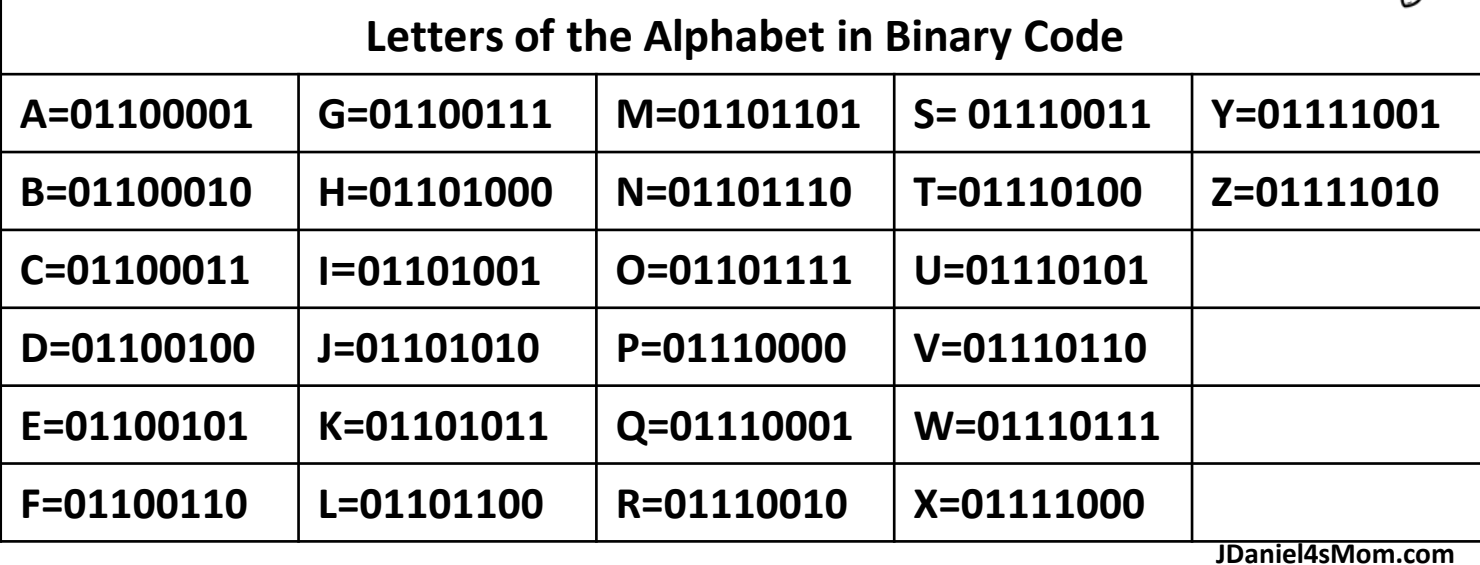

 $\sim$ 

 $\overline{\phantom{a}}$ 

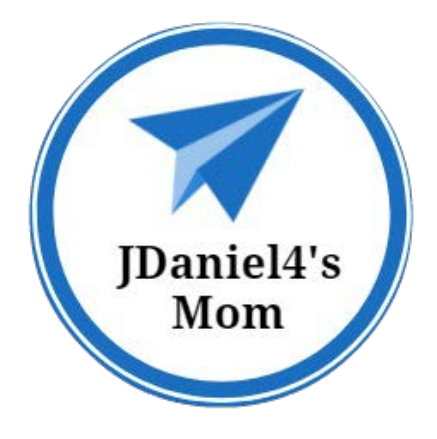

Thank you for this downloading this set. I hope your children enjoy this JDaniel4's Mom resource.

You will find updates on my latest tools on the following: Instagram:<https://www.instagram.com/jdaniel4smom> Facebook:<https://www.facebook.com/jdaniel4smom/> Twitter:<https://twitter.com/jdaniel4smom?lang=en> Pinterest:<https://www.pinterest.com/jdaniel4smom>

# **What is in the set?**

- •3 B/W Narwhal Words in Binary Code Pages
- •3 Answer Keys

**Clip Art from:**

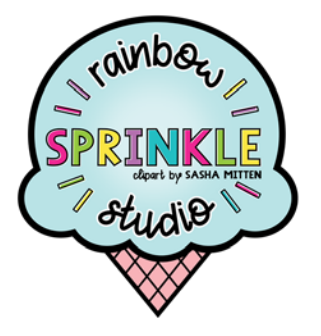